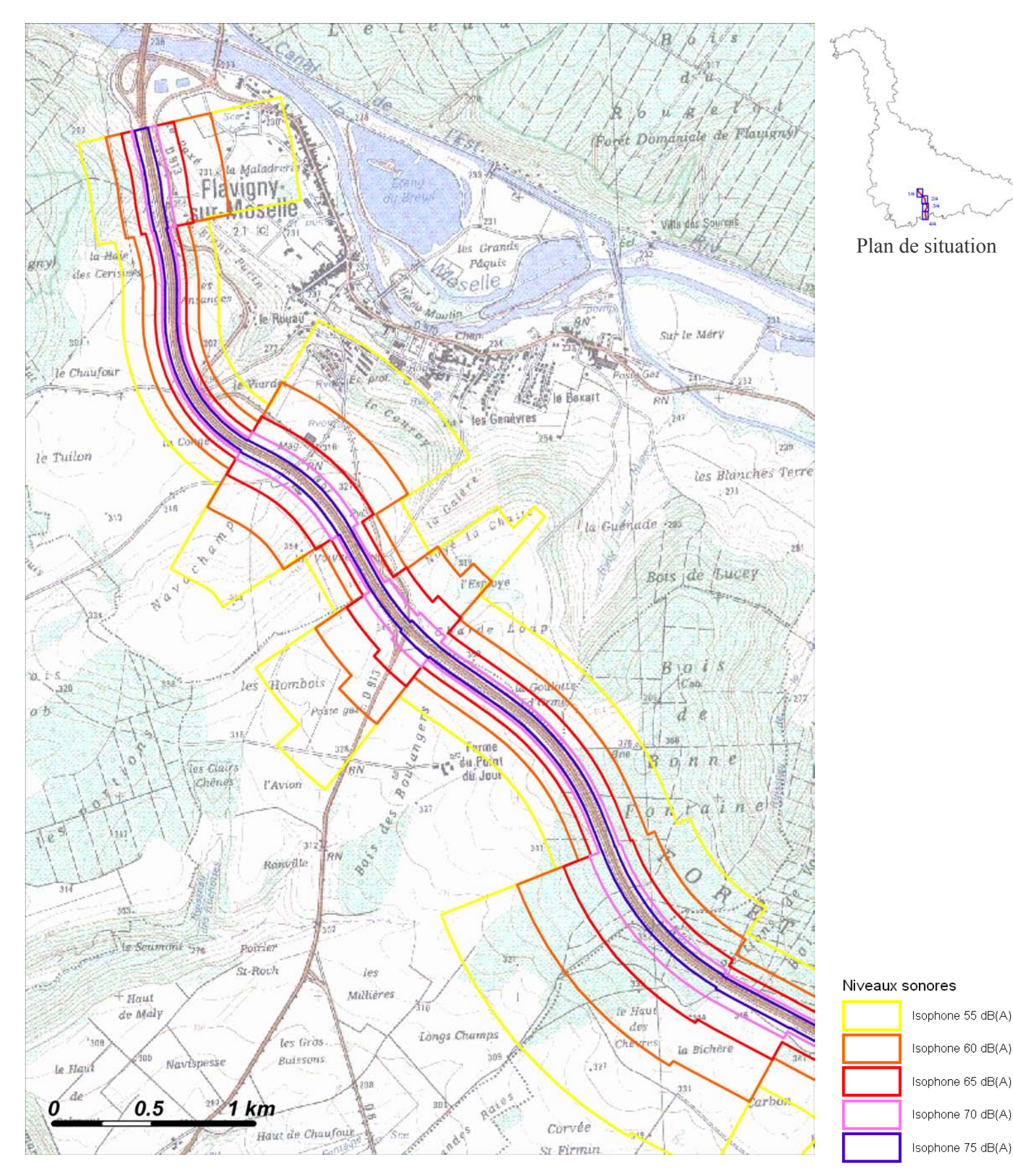

Zones exposées au bruit à l'aide de courbes isophones indiquant la localisation des émissions de bruit en application des articles R 572-1 et suivants du Code de l'Environnement. Plan annexé à l'arrêté préfectoral n° du

Échelle 1:25 000

 $1/4$ 

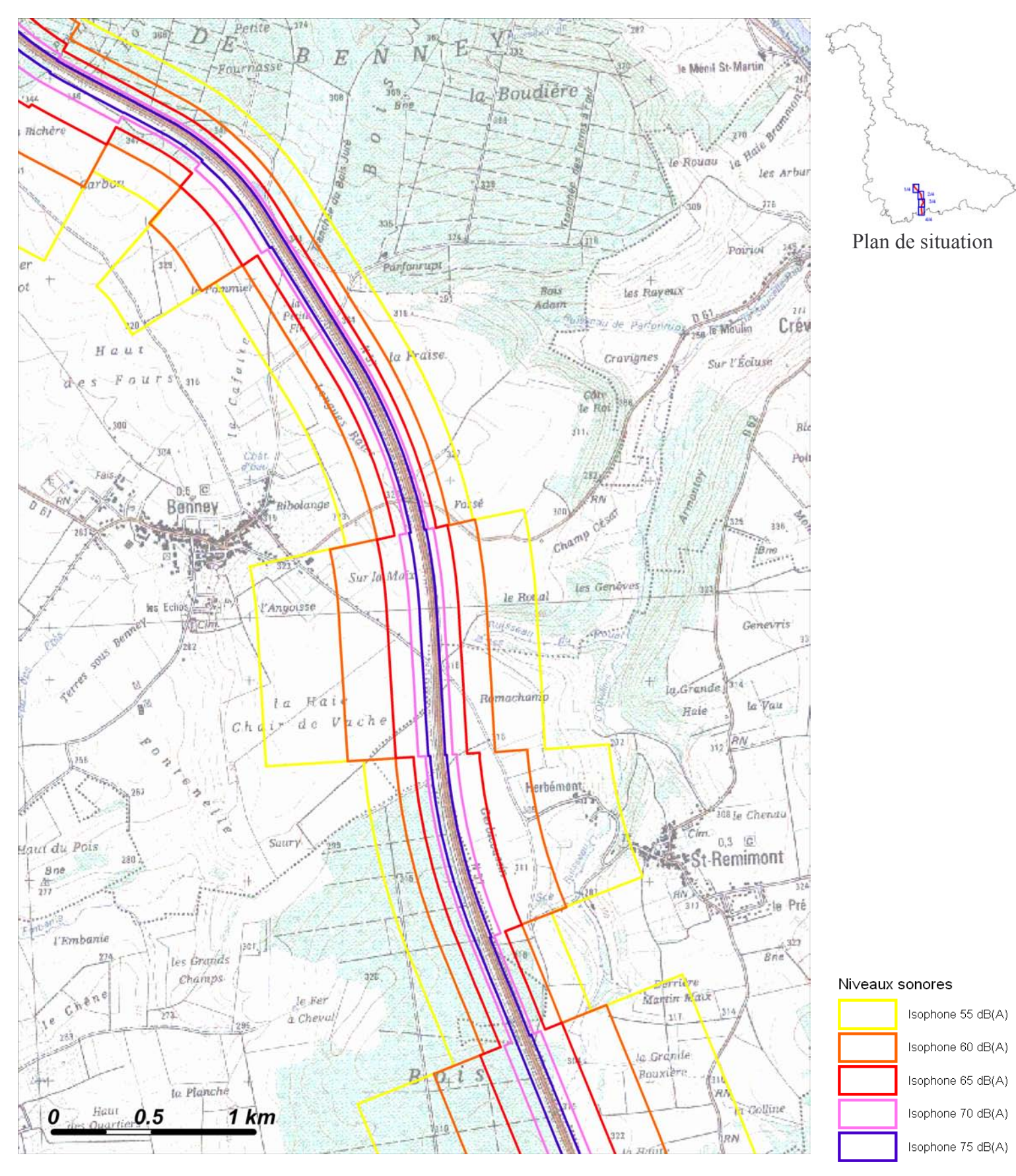

Zones exposées au bruit à l'aide de courbes isophones indiquant la localisation des émissions de bruit en application des articles R 572-1 et suivants du Code de l'Environnement. Plan annexé à l'arrêté préfectoral n° du

 $2/4$ 

Échelle 1:25 000

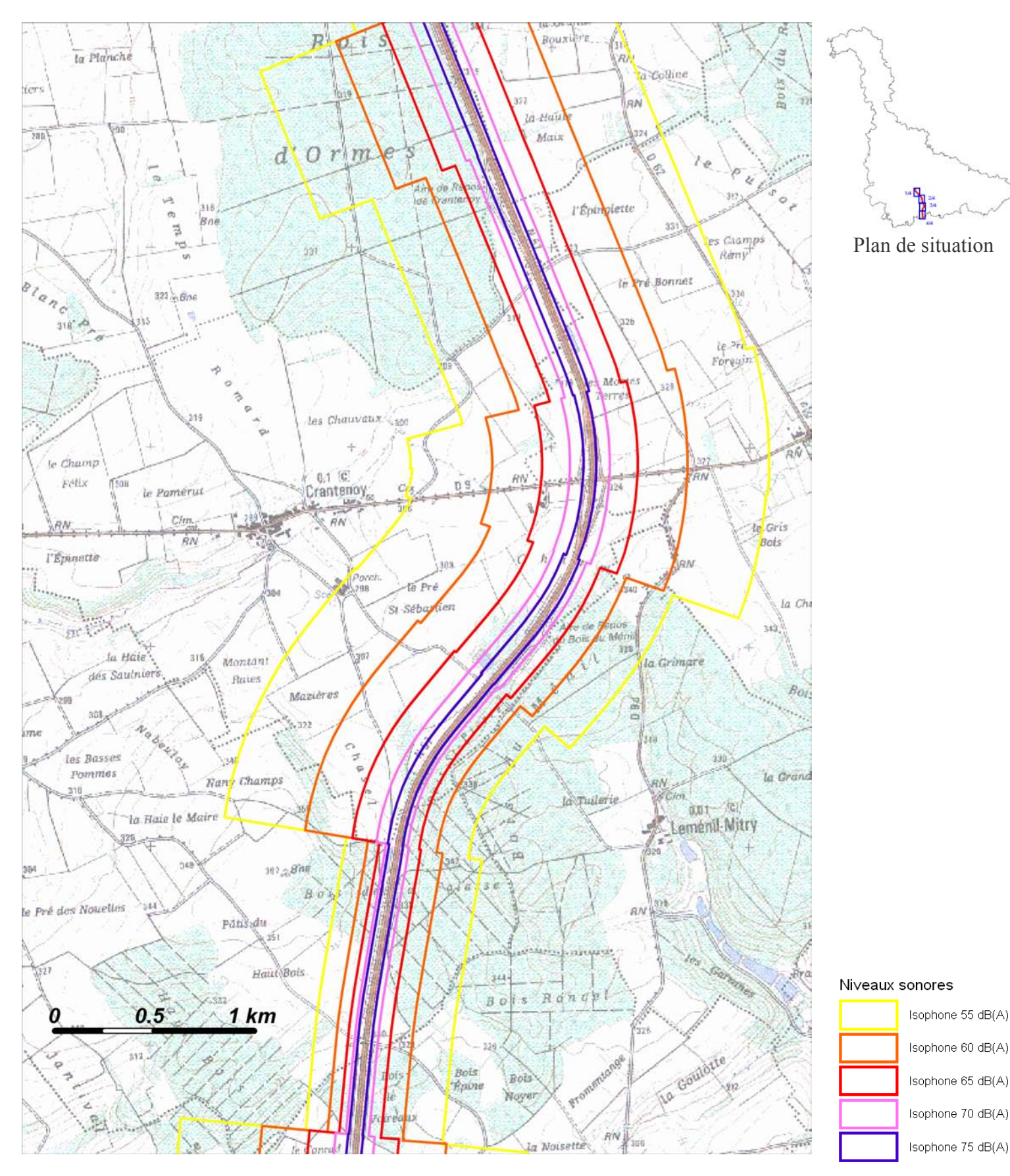

Zones exposées au bruit à l'aide de courbes isophones indiquant la localisation des émissions de bruit en application des articles R 572-1 et suivants du Code de l'Environnement. Plan annexé à l'arrêté préfectoral n° du

 $3/4$ 

Échelle 1:25 000

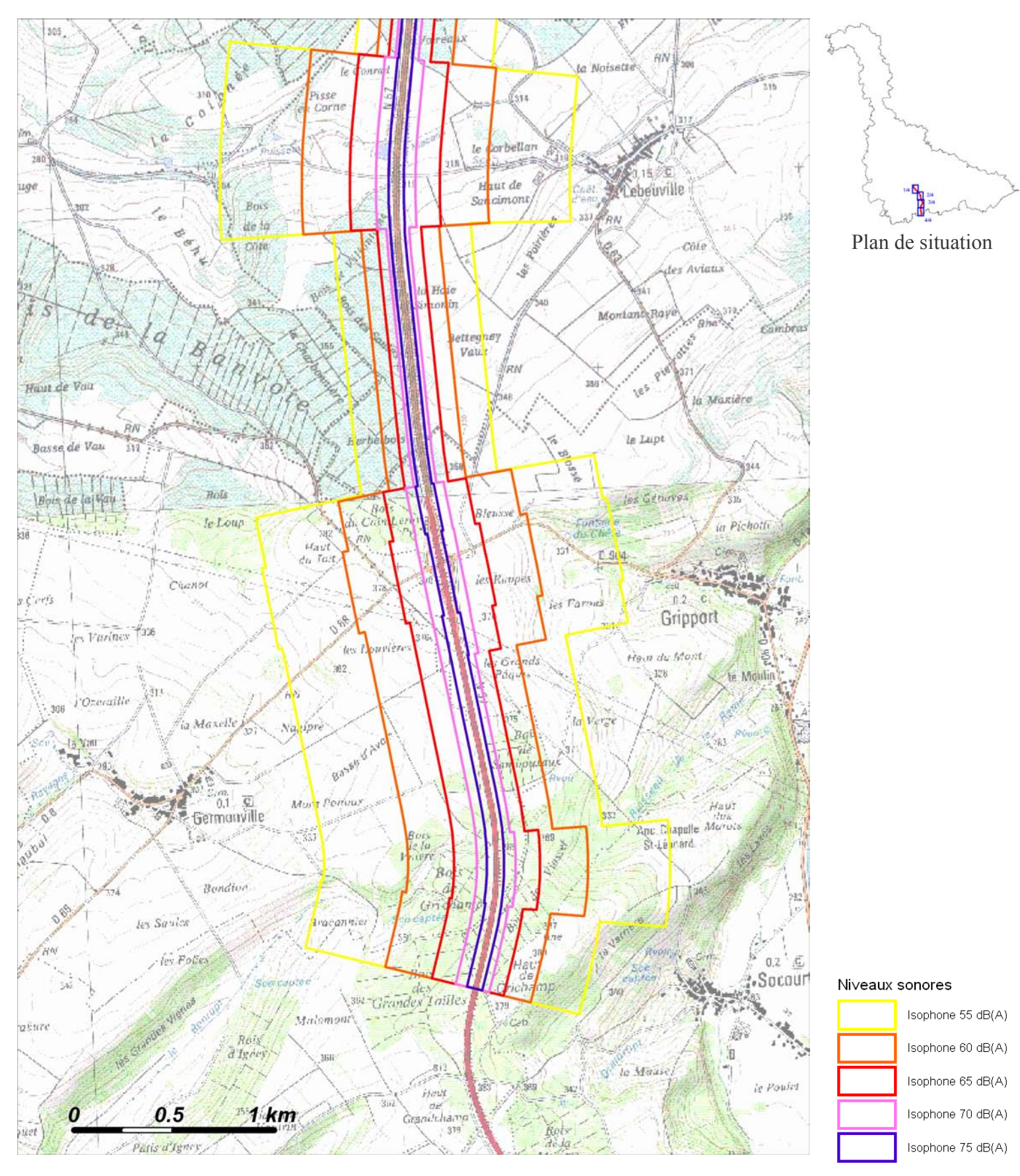

Zones exposées au bruit à l'aide de courbes isophones indiquant la localisation des émissions de bruit en application des articles R 572-1 et suivants du Code de l'Environnement. Plan annexé à l'arrêté préfectoral n° du

Échelle 1 : 25 000

 $4/4$